Forhang III.

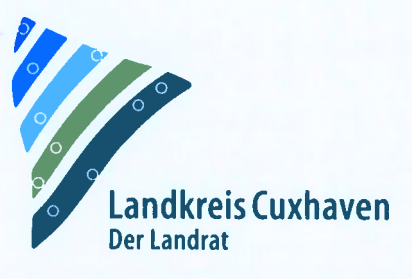

Landkreis Cuxhaven, 27470 Cuxhaven

BayWa r.e. Wind GmbH Dr. Marie-Luise Pörtner Arabellastraße 4 81925 München

Ihr Zeichen Aktenzeichen

63 ImG 2/2023  $\sum$  Bitte immer angeben! 25.06.2024

Datum

Auskunft erteilt Herr Wagner Dienstgebäude Vincent-Lübeck-Str. 2, 27474 Cuxhaven Zimmer-Nr. 316 Telefon-Durchwahl 04721/66-2469 Telefax-Durchwahl 04721/66-2472 E-Mail h.wagner@landkreis-cuxhaven.de

Amt Bauaufsicht und Regionalplanung

Bauherr: BayWa r.e. Wind GmbH Dr. Marie-Luise Pörtner Arabellastraße 4, 81925 München

Bauvorhaben:

 $\bigcirc$ 

Repowering des Windparks bei Sievern (Stadt Geestland): Rückbau von elf Bestands-WEA vom Typ AN BONUS 1MW und Neuerrichtung von sieben Windenergieanlagen vom Typ Nordex N-149 mit je 5,7 MW; Nabenhöhe: 125 m, Rotordurchmesser: 149.00 m, Gesamthöhe von 200 m; mit Zuwegungen, sieben Kranstellflächen und Kompensationsmaßnahmen

Baugrundstück: Geestland, Schaafdrift 1 -23 Gemarkung Sievern, Flur 111, Flurstück 37/1 Gemarkung Sievern, Flur 112, Flurstück 42 Gemarkung Sievern, Flur 112, Flurstück 50 Gemarkung Sievern, Flur 111, Flurstück 8 Gemarkung Sievern, Flur 111, Flurstück 62 Gemarkung Sievern, Flur 111, Flurstück 35/1 Gemarkung Sievern, Flur 109, Flurstück 34/1

# Anlage zur Genehmigung:<br>Überdrehung von Waldflächen/Ausrichtungswinkel

Entsprechend dem gültigen RROP <sup>2012</sup> des Landkreises Cuxhaven dürfen bauliche Anlagen nicht näher als <sup>100</sup> <sup>m</sup> zum Waldrand errichtet werden. Die Flügel einer Windenergieanlage gehören mit zur baulichen Anlage. Nach Stellungnahme der unteren Naturschutzbehörde und der unteren Landesplanungsbehörde wirken sie störend, müssen also den Abstand einhalten.

#### Allgemeine Öffnungszeiten Kontakt Bankverbindung IBAN BIO

Mo — Do 1330— 15.30 Uhr Telefax (04721)662040 sowie nach Vereinbarung into into all into the into a model into a model into a model into a model into a model into a model into a model into a model into a model into a model into a model into a model into a model into a Zulassungsstelle. Soziale Leistungen www landkreis-cuxhaven de

19.00 Kontakt - Fr 08.000 120 12O UIRAN Gelefon (04721) 66 0 Weser-Elbe Sparkasse DE79 2925 0000 0155 0005 51<br>19.1000 1155 0005 1 BRLADE21BRS<br>19.1000 1155 0000 1155 0005 1 BRLADE21BRS

Sämtliche Windenergieanlagen stehen mit den Masten in ausreichender Entfernung. Bei den Windenergieanlagen 01, 05 und 07 ist es geometrisch möglich, dass die Flügel in den 100-m-Bereich hineindrehen. Hier soll durch eine Auflage sichergestellt werden, dass die Anlagen nur in Ausrichtungen betrieben werden, in denen die Flügelspitzen nicht in den Bereich hineinragen.

Hierzu werden im GIS-System QGIS die Maststandorte als Punkte eingetragen und mit dem Rotorradius 74,5 m umgeben. Die Waldflächen werden als Polygone dargestellt und mit einem 100-m-Puffer versehen.

Es werden die Schnittbereiche beider Flächen ermittelt. Vom Mastmittelpunkt aus wird die Richtung (Kurs) jeweils bis Anfangs- und Endpunkt des Überlappungsbereichs bestimmt, der durch die Rotoren nicht überstrichen werden darf.

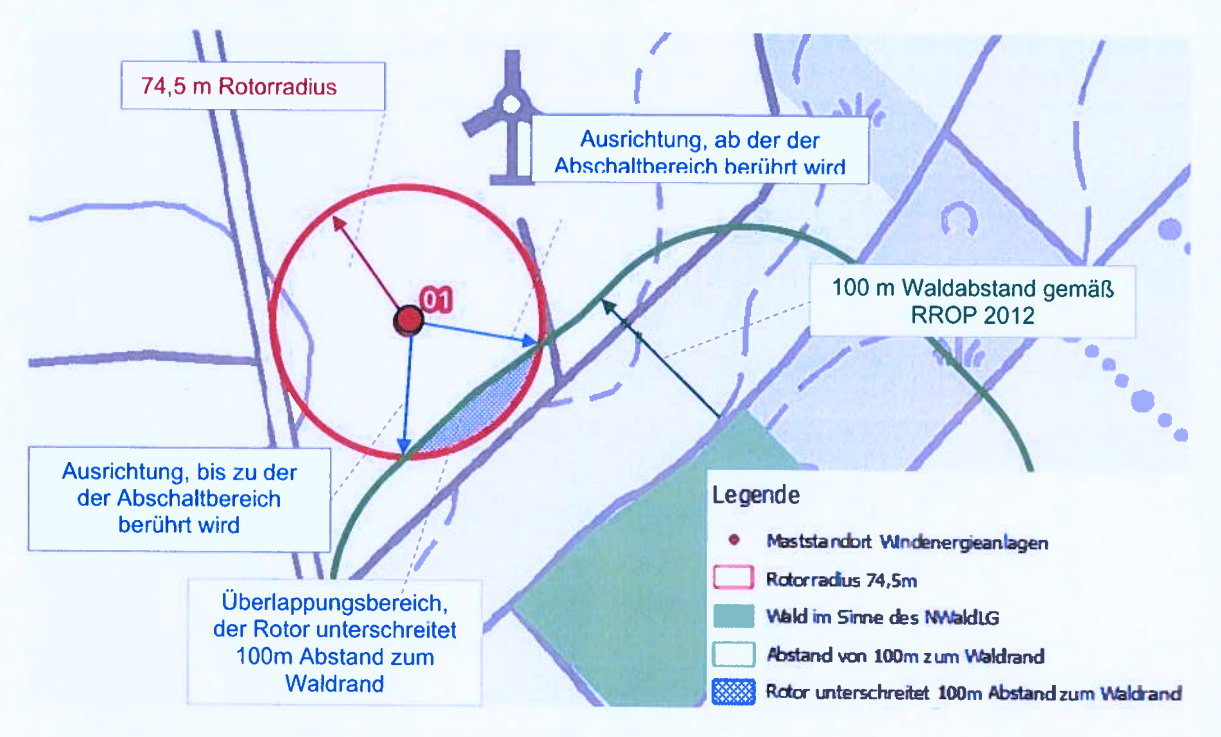

Abbildung 1: Schematische und erläuternde Darstellung de s Überlappungsbereichs und der Kursbestimmung am Beispiel der WEA 01 in QGIS. Die Bedeutung der Symbole ist der Legende zu entnehmen. Die blau schraffierte Fläche (Überlappungsbereich) stellt den Abschaltbereich dar, in dem die Anlage nicht betrieben werden darf, da dort die Rotoren den Abstand von 100m zum Waldrand unterschreiten. Die blauen Pfeile markieren die Grenzen der zulässigen Ausrichtungen (in QGIS: "Kurs") der Flügel bzw. Rotorspitzen.

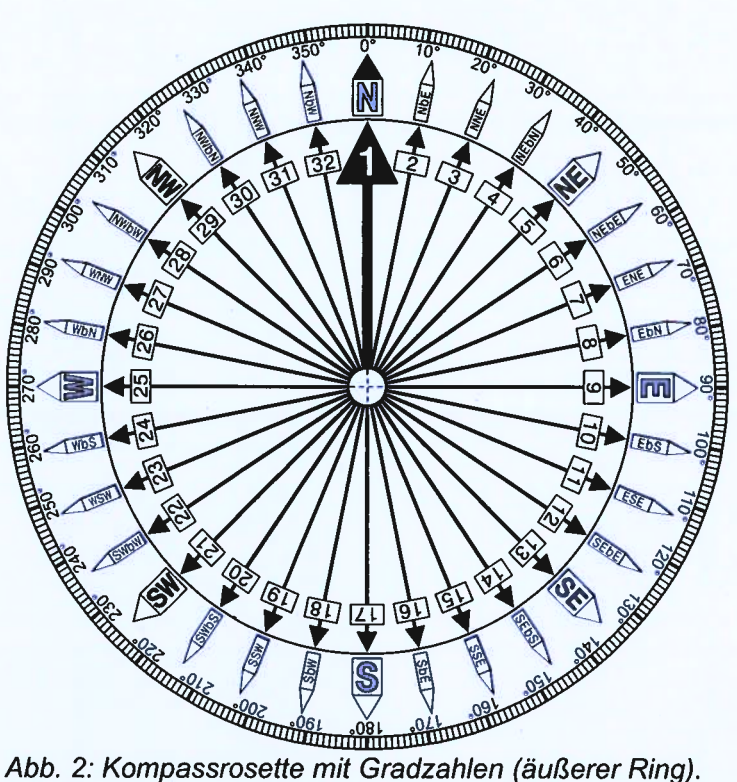

Quelle: User:smial, CC BY-SA 3.0 <http://creativecommons.org/licenses/by-sa/3.0/>, via Wikimedia Commons

### Auflage:

 $\bigcap$ 

 $\bigcirc$ 

Die drei genannten Windenergieanlagen sind so zu steuern, dass die folgenden Ausrichtungen der Flügelspitzen aus Blickrichtung vom Mast nicht eingenommen werden können (0° Nord; 90° Ost; 180° Süd; 270° West; jeweils Blickrichtung vom Mastmittelpunkt). Die Kurswerte wurden auf ganze Zahlen gerundet:

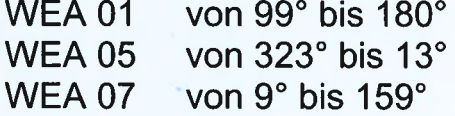

## Nachrichtlich:

Die Rotoren werden immer dem Wind entgegen gerichtet, so dass die Rotorfläche im rechten Winkel zum Wind steht. Es ergeben sich dadurch jeweils zwei Ausrichtungsbereiche der Rotorachse, in denen die Flügel auf einer der beiden Seiten in den unzulässigen Bereich hineinragen.

Die Flügel sind dem Wind in der Regel etwas entgegen gerichtet (konisch), das Ausmaß dieser Abweichung ist vom jeweils aktuellen Winddruck abhängig. Unter der vereinfachenden Annahme, dass die Flügel vom Mast aus senkrecht zum Wind stehen, ist der Betrieb bei den folgenden Windrichtungen unzulässig:

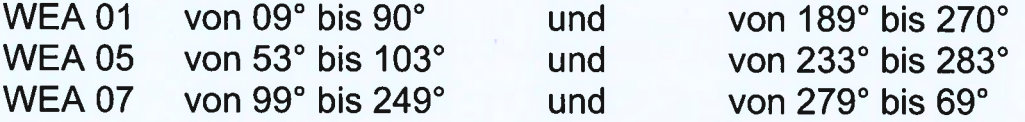

# Anhang: graphische Darstellungen aus QGIS

Hinweis: Die Übersichtskarte (Abb. 3) ist eine maßstabsgetreue Darstellung. Die Abbildungen 4— <sup>12</sup> sind Vergrößerungen zur besseren Sichtbarkeit, jedoch nicht maßstabsgetreu. Gleiches gilt für die kartographische Darstellung in Abbildung 1.

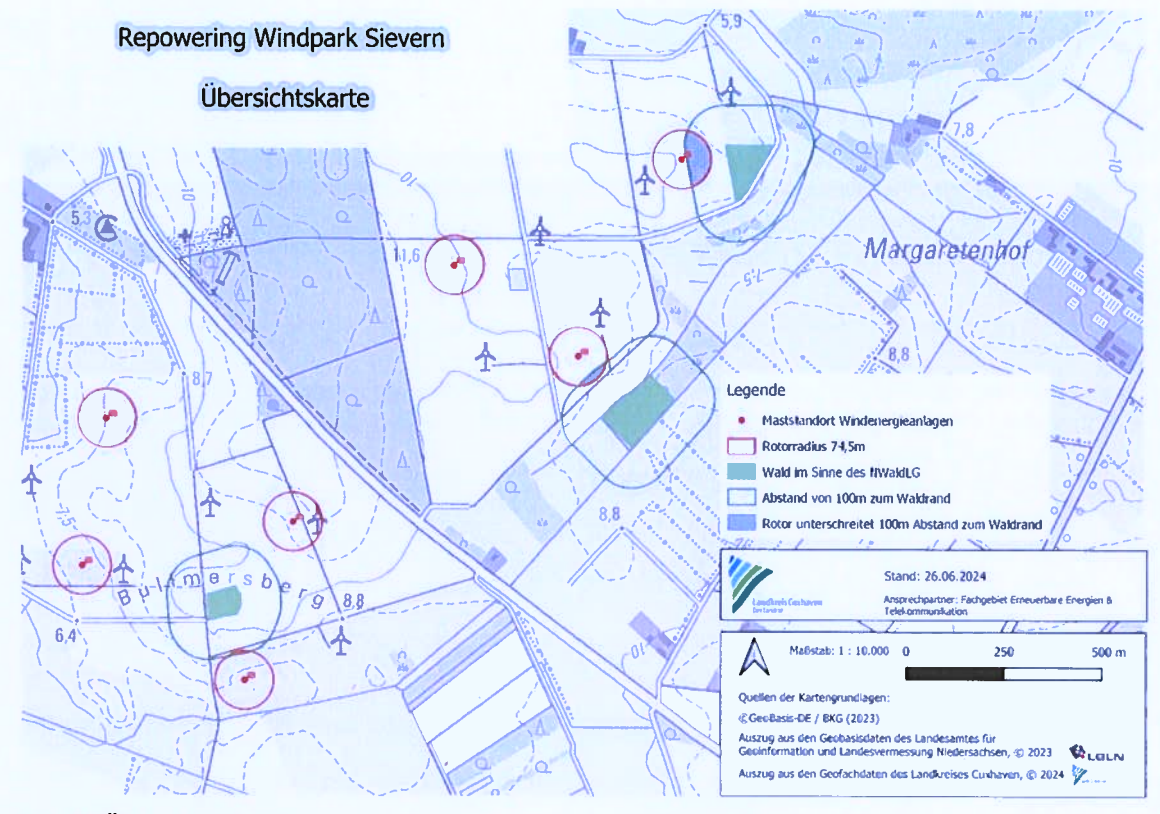

Abb. 3: Übersichtskarte

 $\subset$ 

 $\bigcirc$ 

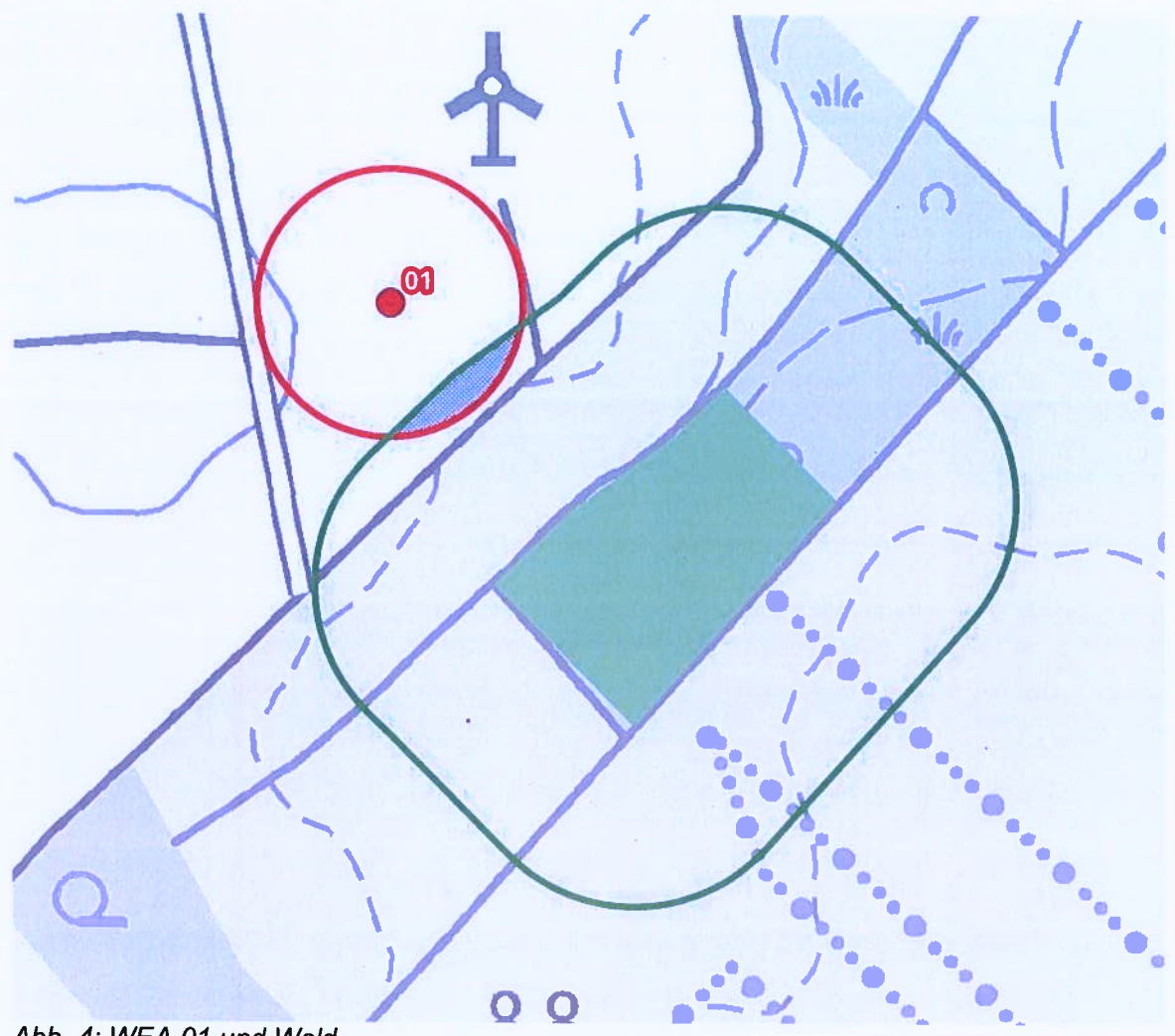

Abb. 4: WEA 01 und Wald

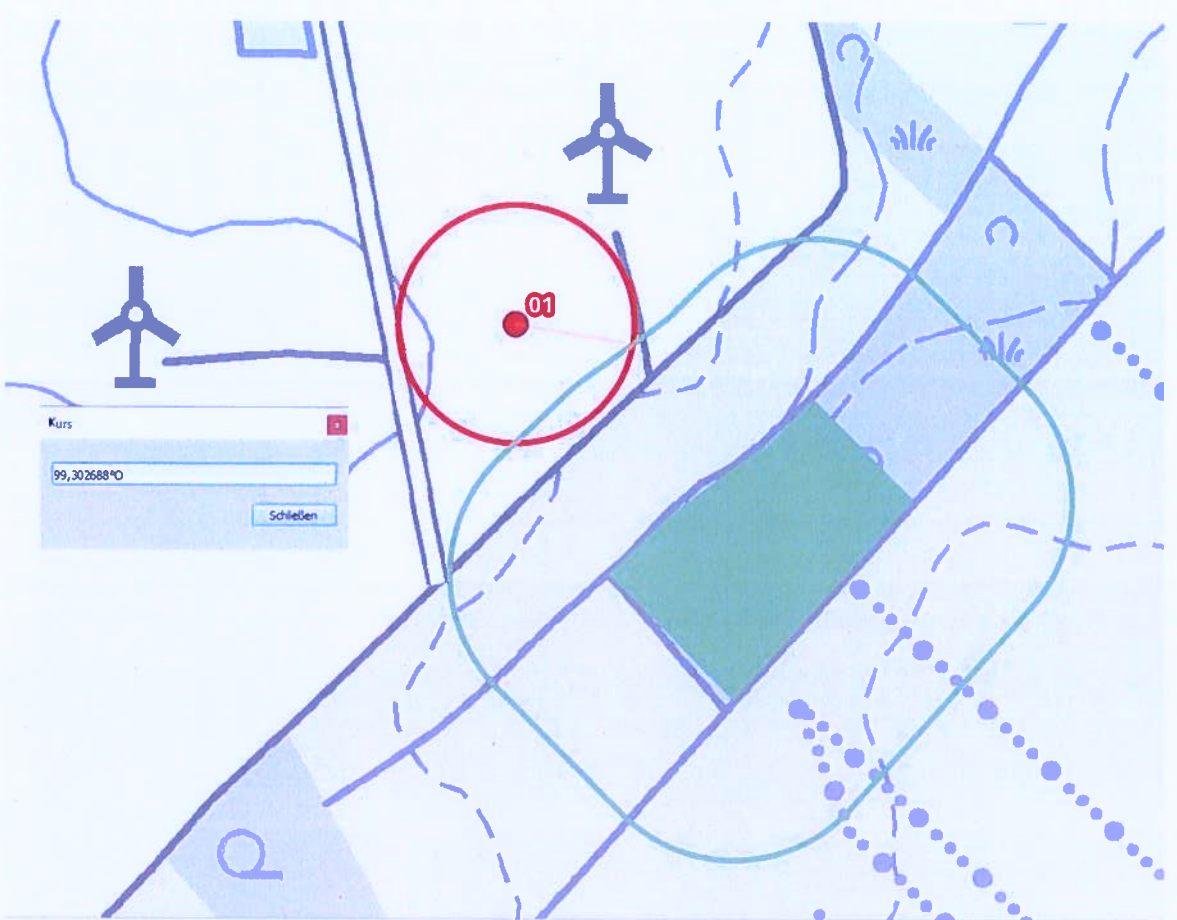

Abb. 5: Anfang des Abschaltbereiches WEA 01.

 $\bigcirc$ 

Ŷ.

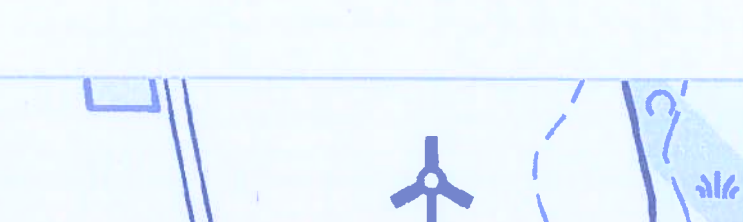

 $\omega$ 

 $\Omega$ 

l

-7-

Abb. 6: Ende Abschaltbereich WEA 01

179,747314W

Schleden

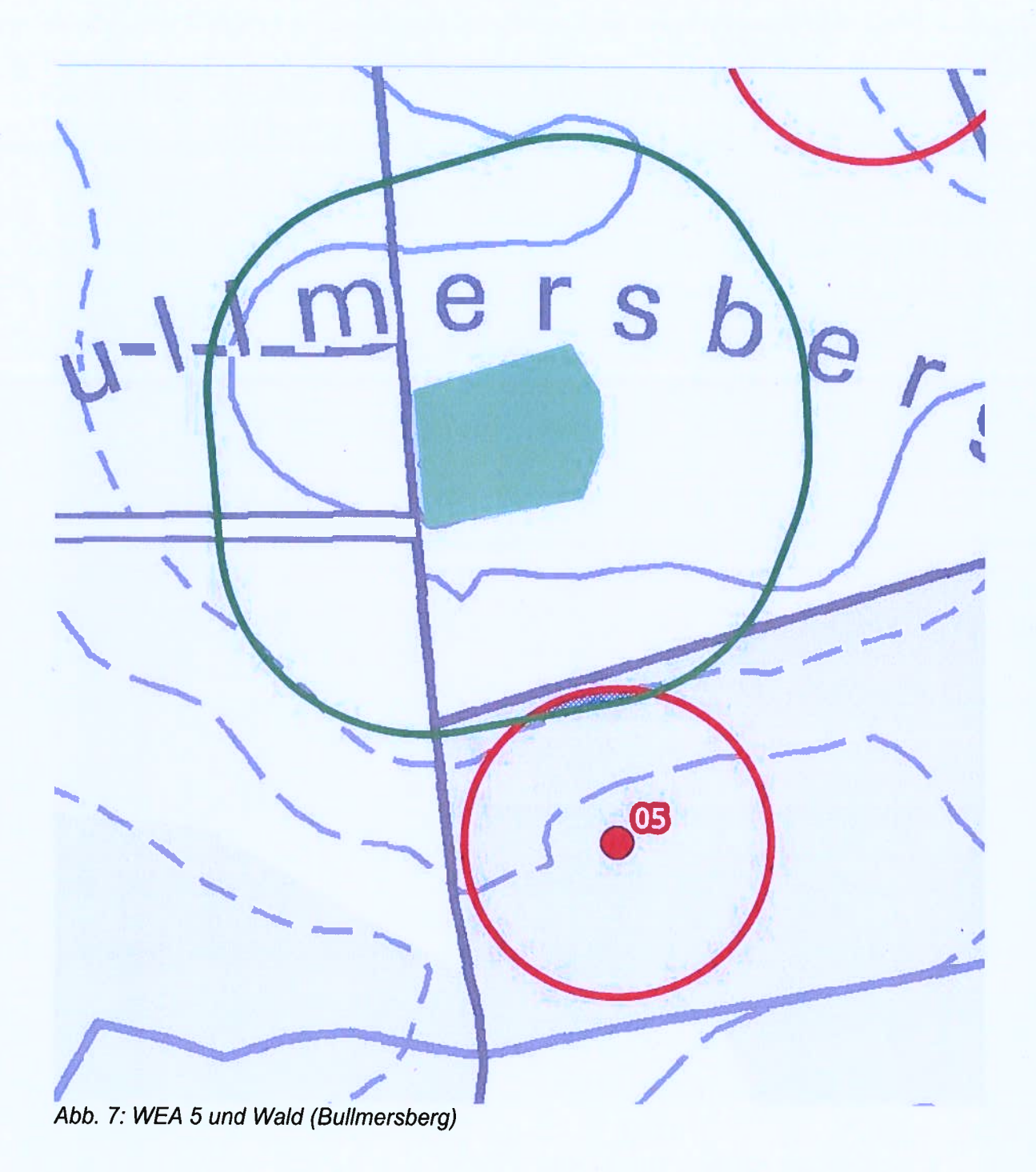

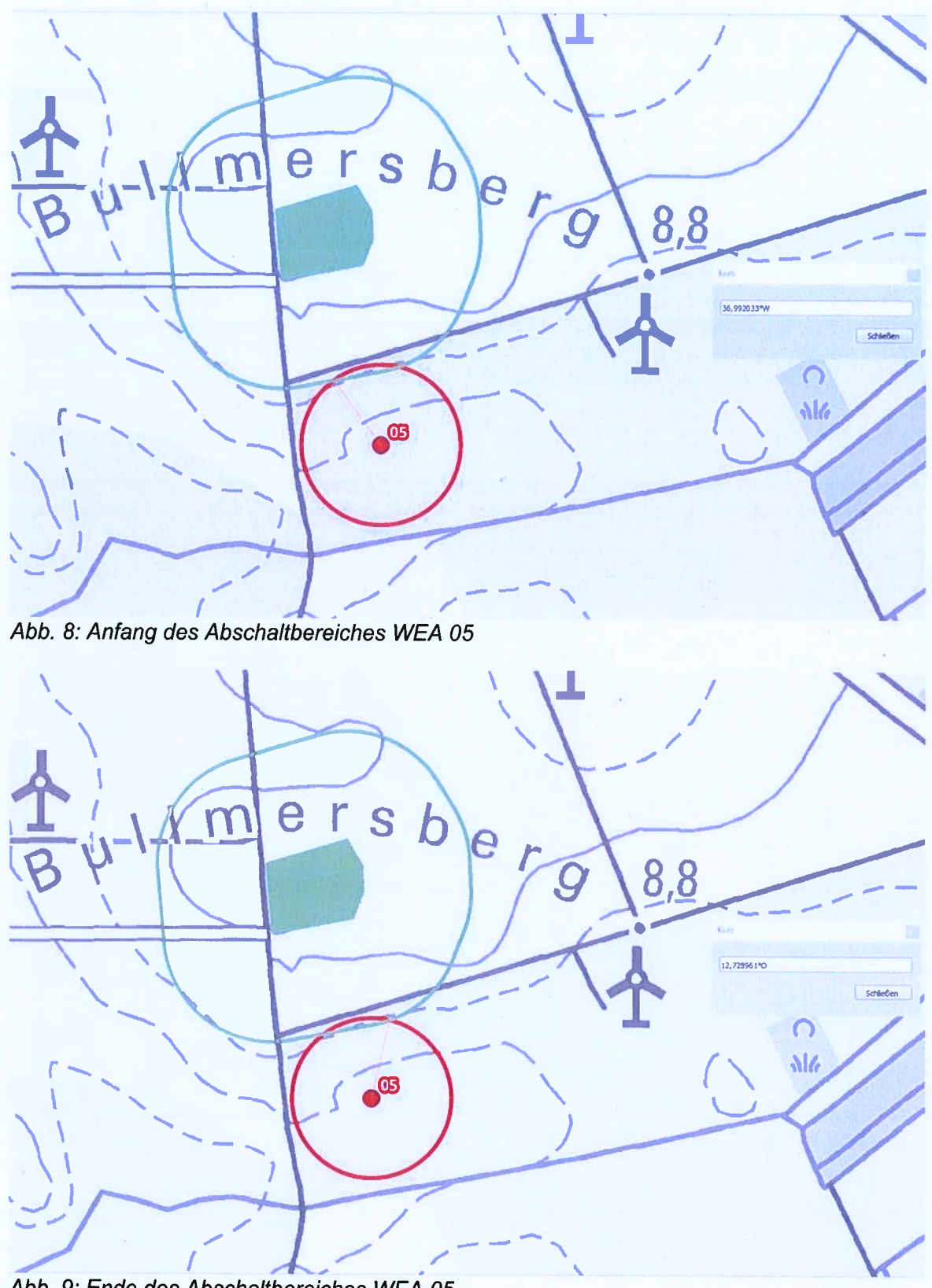

Abb. 9: Ende des Abschaltbereiches WEA 05

 $\overline{\bigcirc}$ 

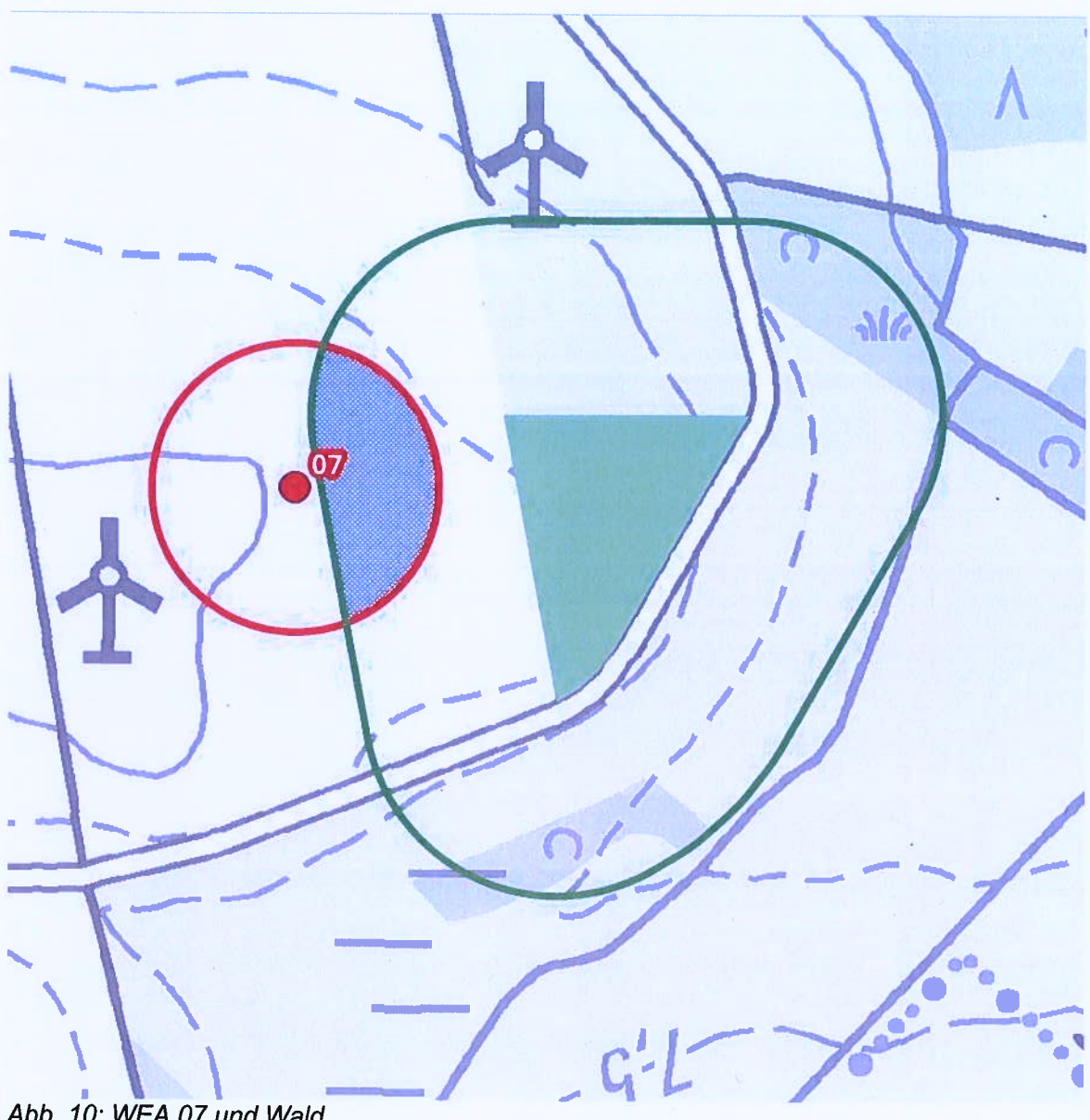

Abb. 10: WEA 07 und Wald

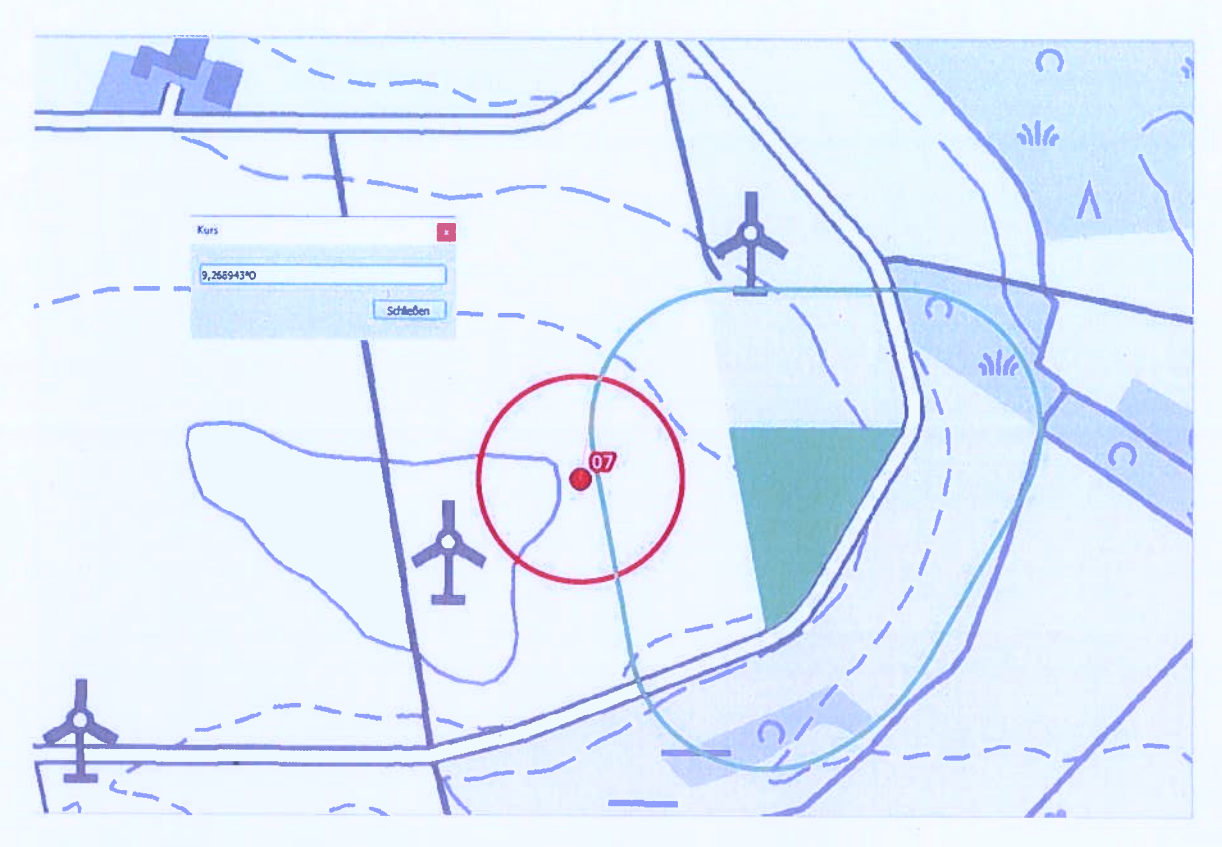

Abb. 11: Anfang des Abschaltbereiches WEA 07

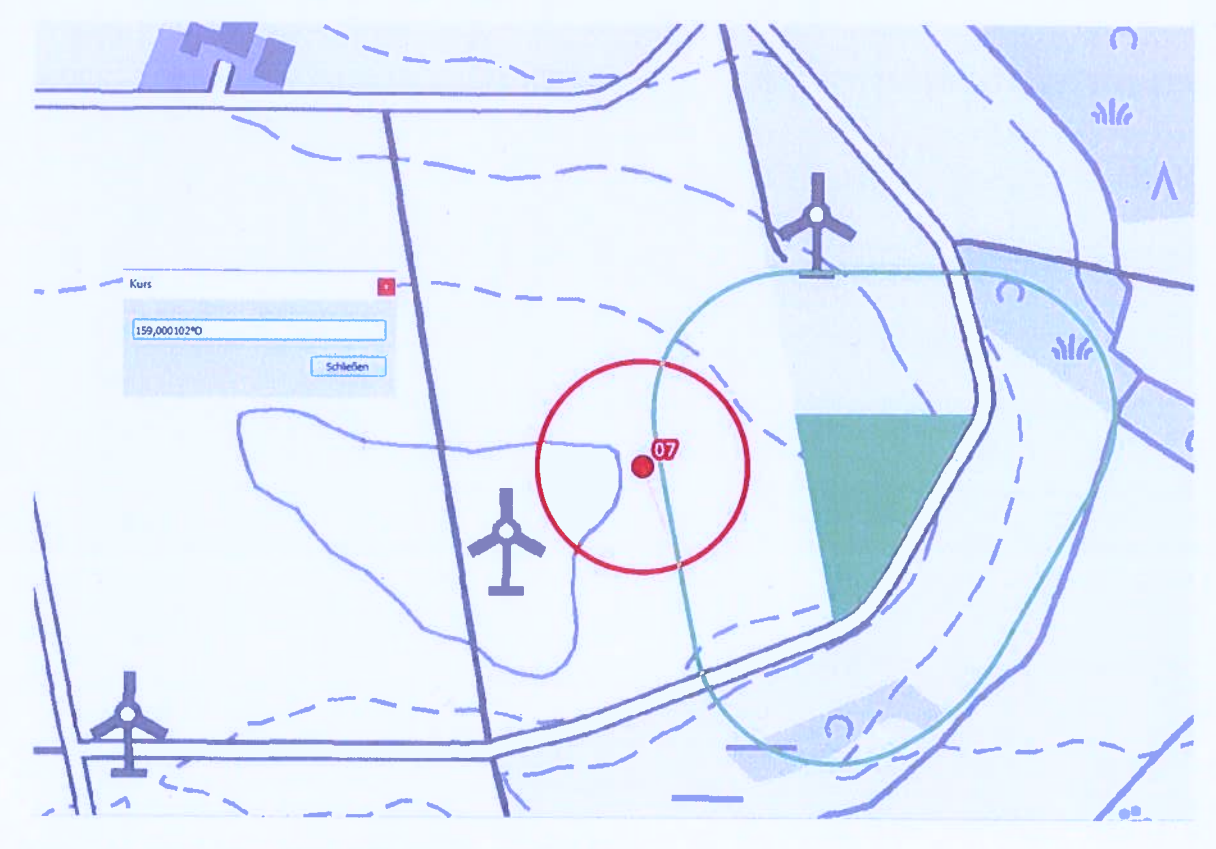

Abb. 12: Ende des Abschaltbereiches WEA 07

Im Auftrag

Gez. Mützel

 $\bigcirc$ 

 $\circ$ 

у.